# SAP EDUCATION

## **SAMPLE QUESTIONS: C\_EPMFC\_75**

SAP Certified Application Associate – Financial Consolidation with SAP BusinessObjects Financial Consolidation 7.5

Disclaimer: These sample questions are for self-evaluation purposes only and do not appear on the actual certification exams. Answering the sample questions correctly is no guarantee that you will pass the certification exam. The certification exam covers a much broader spectrum of topics, so do make sure you have familiarized yourself with all topics listed in the exam competency areas before taking the certification exam.

#### **Questions**

1 The account hierarchy has six (6) levels. It uses the characteristic named PARENT.

How can you dynamically display only the lowest level of accounts (level six) in a report?

Please choose the correct answer.

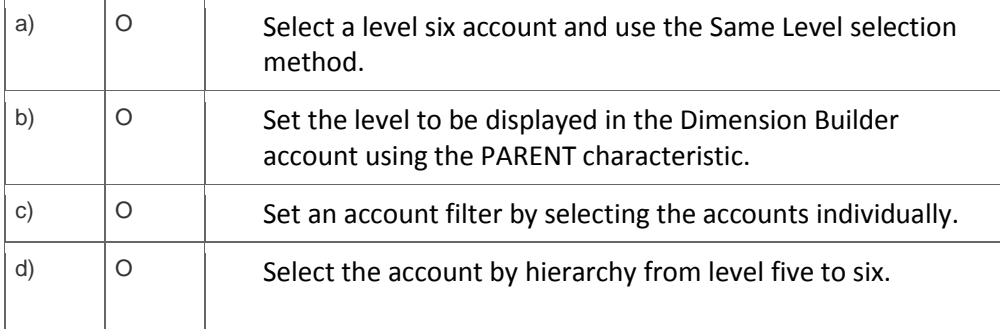

2. How do you configure the category scenario so that users can enter data and comments in the package for an account/flow combination?

Note: There are 2 correct answers to this question.

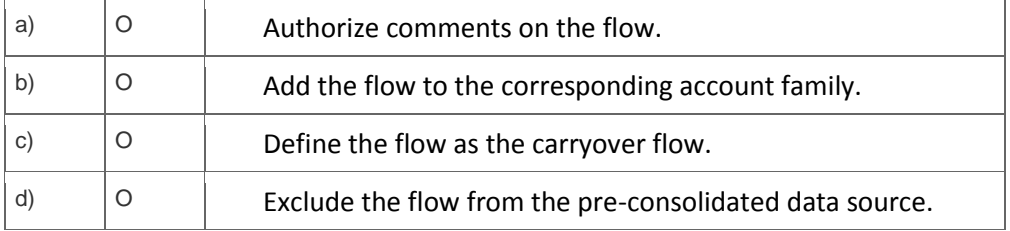

3. Why do you use a scope in the consolidation definition?

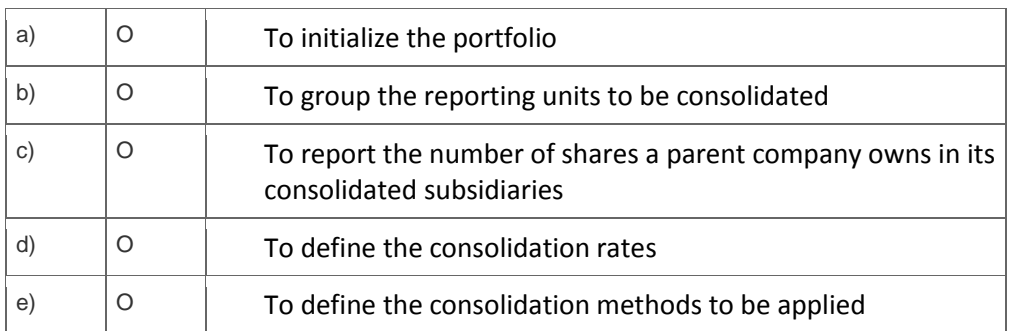

Note: There are 3 correct answers to this question.

4. Package data is identified by eight mandatory dimensions.

Which additional dimensions identify consolidated data? Please choose the correct answer.

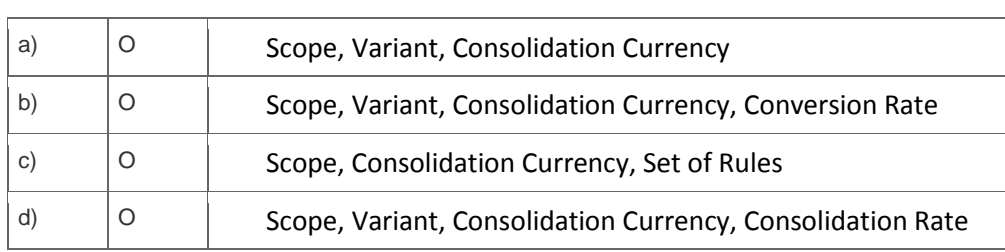

5. What is the purpose of the Measure dimension in an Extended Analytics multi-dimensional cube?

Please choose the correct answer.

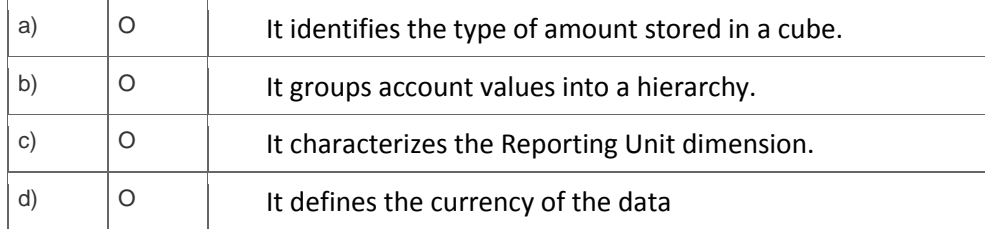

6. You open a package after it has been loaded using Financial Information Management (FIM).

How do you access the source amounts in the package?

Please choose the correct answer.

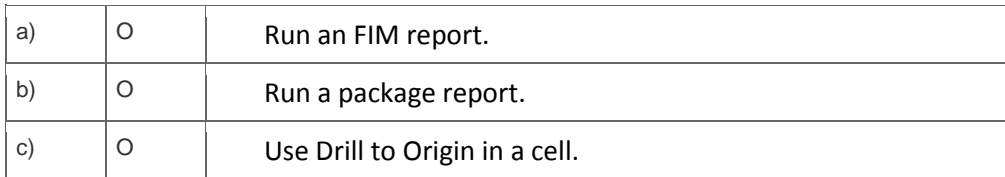

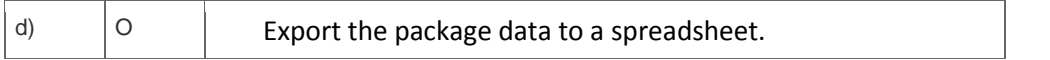

## 7. When you create a manual journal entry, what can you restrict in the header?

Note: There are 3 correct answers to this question.

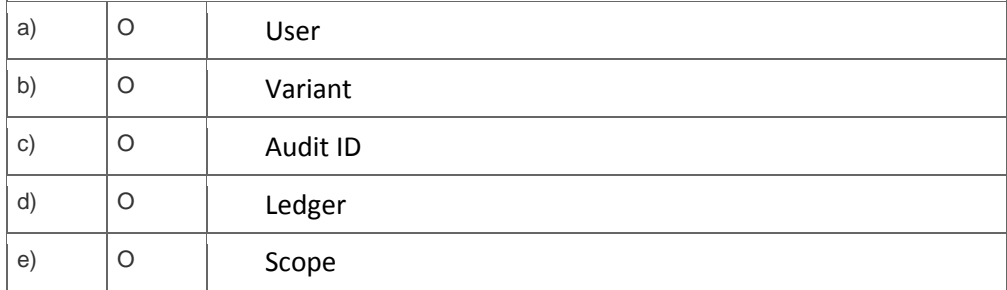

8. The data for one reporting unit is missing from the consolidation.

What is a reason for the missing data?

Please choose the correct answer.

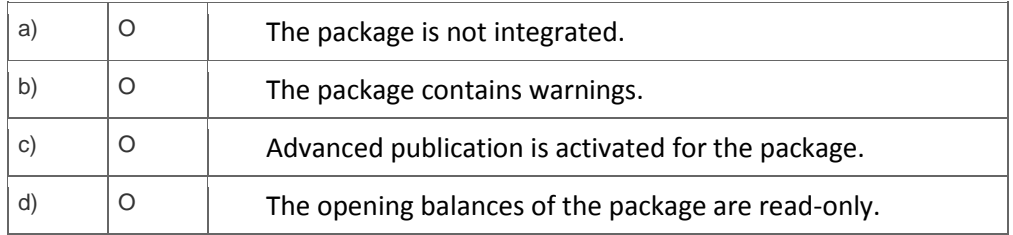

9. How do you add newly created accounts to an existing chart of accounts in the category scenario?

Note: There are 2 correct answers to this question?

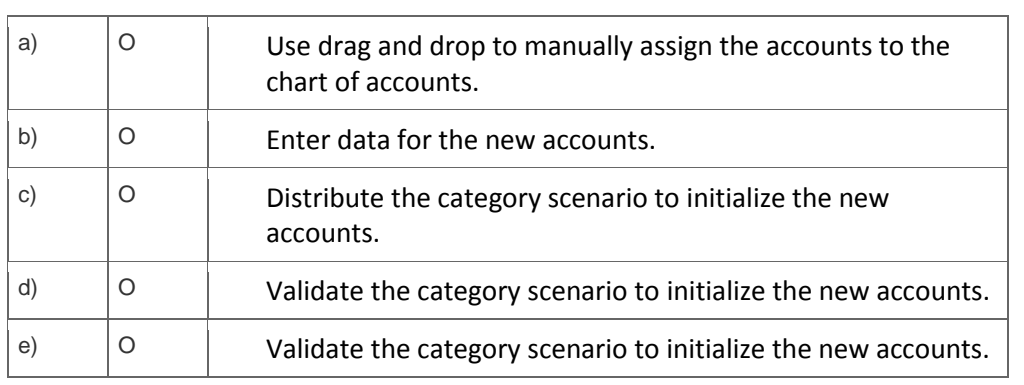

10. How do you configure the Reporting Unit dimension in a report so that you can select a single value

#### when you run the report?

Please choose the correct answer.

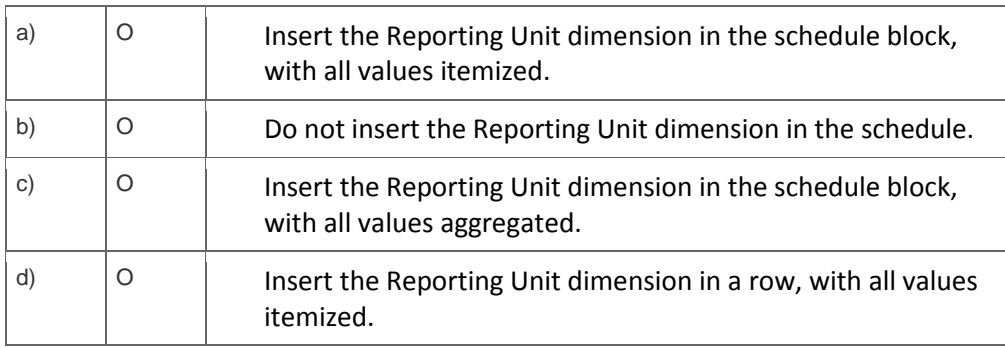

## **Solutions**

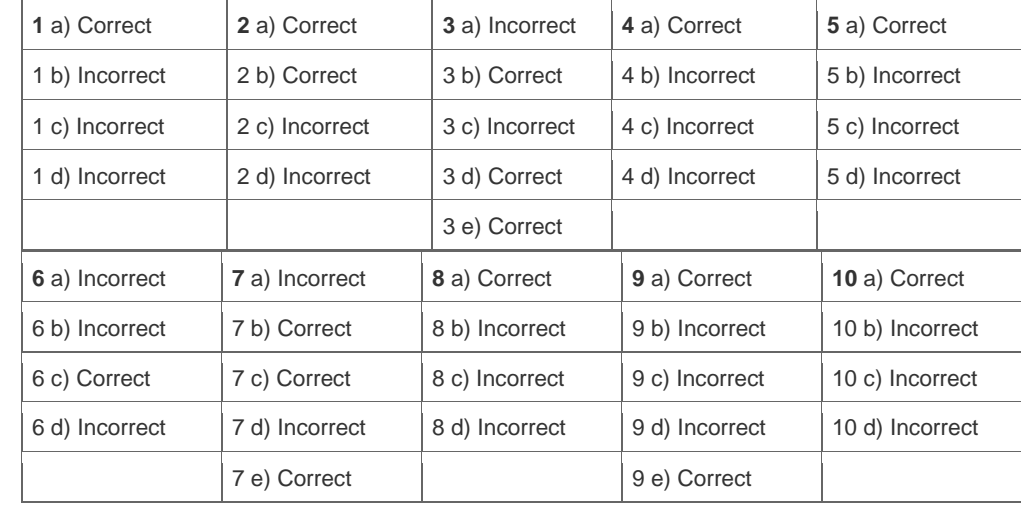

**Want to learn more?** [Contact SAP](http://www.sap.com/contactsap/) for more information.